Warszawa, dnia 23 maja 2017 r.

Poz. 99

## **Z A R Z Ą D Z E N I E**

## **M I N I S T R A R O Z W O J U I F I N A N S Ó W** 1)

z dnia 15 maja 2017 r.

# **w sprawie realizacji Umowy Bliźniaczej nr UA /45 "SUPPORT TO STATE FISCAL SERVICE (SFS) OF UKRAINE IN REINFORCING IBM ELEMENTS IN THE AREA OF CUSTOMS MATTERS" – "Wsparcie dla Państwowej Służby Finansowej Ukrainy (SFS) we wdrażaniu Zintegrowanego Zarządzania Granicą (IBM) w obszarze zagadnień celnych"**

Na podstawie art. 34 ust. 1 ustawy z dnia 8 sierpnia 1996 r. o Radzie Ministrów (Dz. U. z 2012 r. poz. 392 oraz z 2015 r. poz. 1064) zarządza się, co następuje:

#### Rozdział 1

#### **Przepisy ogólne**

**§ 1.** Zarządzenie określa:

1

- 1) tryb delegowania pracowników zatrudnionych w Ministerstwie Finansów, zwanym dalej "Ministerstwem", funkcjonariuszy Służby Celno-Skarbowej, zwanych dalej "funkcjonariuszami", pełniących służbę w Ministerstwie oraz pracowników i funkcjonariuszy odpowiednio zatrudnionych albo pełniących służbę w izbie administracji skarbowej do realizacii:
	- a) misji eksperckich w ramach projektu pod nazwą "Support to state fiscal service (SFS) of Ukraine in reinforcing IBM elements in the area of customs matters"  $-$  "Wsparcie dla Państwowej Służby Finansowej Ukrainy (SFS) we wdrażaniu Zintegrowanego Zarządzania Granicą (IBM) w obszarze zagadnień celnych", zwanego dalej "Projektem",
	- b) zadań Projektu w ramach podróży służbowych na terytorium Rzeczypospolitej Polskiej, zwanej dalej "RP", oraz do krajów innych niż kraj Beneficjenta;

<sup>&</sup>lt;sup>1)</sup> Minister Rozwoju i Finansów kieruje działaniami administracji rządowej: budżet, finanse publiczne i instytucje finansowe, na podstawie § 1 ust. 2 pkt 1, 2 i 4 rozporządzenia Prezesa Rady Ministrów z dnia 30 września 2016 r. w sprawie szczegółowego zakresu działania Ministra Rozwoju i Finansów (Dz. U. poz. 1595).

2) warunki i tryb finansowania zadań ze środków na zarządzanie Projektem.

**§ 2.** Ilekroć w zarządzeniu jest mowa o:

- 1) Beneficjencie oznacza to Państwową Służbę Finansową Ukrainy będącą odbiorcą pomocy bliźniaczej;
- 2) Ekspercie oznacza to realizującego misję ekspercką w ramach Projektu oraz zadania Projektu w ramach podróży służbowych na terytorium RP oraz do krajów innych niż kraj Beneficjenta:
	- a) Polskiego Młodszego Kierownika Projektu (Polski MKP),
	- b) pracownika i funkcjonariusza odpowiednio zatrudnionego albo pełniącego służbę w Ministerstwie,
	- c) pracownika i funkcjonariusza odpowiednio zatrudnionego albo pełniącego służbę w izbie administracji skarbowej;
- 3) właściwej izbie administracji skarbowej oznacza to izbę administracji skarbowej, w której Ekspert jest zatrudniony albo pełni służbę;
- 4) siedzibie pracodawcy oznacza to:
	- a) w przypadku Eksperta zatrudnionego albo pełniącego służbę w Ministerstwie, Miasto Stołeczne Warszawę,
	- b) w przypadku Eksperta zatrudnionego albo pełniącego służbę w izbie administracji skarbowej miejscowość, w której znajduje się siedziba właściwej izby administracji skarbowej;
- 5) środkach na zarządzanie Projektem oznacza to środki przekazywane na rzecz Projektu przez Komisję Europejską za pośrednictwem Niemieckiego Konsorcjum Współpracy Międzynarodowej, które jest instytucją delegowaną przez Komisję Europejską, do zarządzania Projektem, na rachunek prowadzony przez Ministerstwo w Banku Gospodarstwa Krajowego;
- 6) misji eksperckiej oznacza to wyjazd służbowy Polskiego MKP lub Ekspertów do kraju Beneficjenta Projektu;
- 7) procedurach dla projektów bliźniaczych oznacza to zasady określone:
	- a) w Podręczniku współpracy bliźniaczej dla dawców pomocy wydanym przez Komisję Europejską w języku angielskim Common Twinning Manual (wersja 2012) oraz aneksach do tego podręcznika,
	- b) we wskazówkach dla administracji polskiej opisanych w Podręczniku współpracy bliźniaczej dla dawców pomocy (publikacji wydanej w marcu 2010 r. przez Ministerstwo Spraw Zagranicznych Rzeczpospolitej Polskiej).

#### Rozdział 2

#### **Tryb delegowania Ekspertów**

**§ 3.** Delegowanie Eksperta następuje:

- 1) w wyniku realizacji planu działań (work plan) określonego w Umowie Bliźniaczej nr UA /45 "SUPPORT TO STATE FISCAL SERVICE (SFS) OF UKRAINE IN REINFORCING IBM ELEMENTS IN THE AREA OF CUSTOMS MATTERS" – "Wsparcie dla Państwowej Służby Finansowej Ukrainy (SFS) we wdrażaniu Zintegrowanego Zarządzania Granicą (IBM) w obszarze zagadnień celnych";
- 2) w związku z bieżącymi potrzebami Beneficjenta.

**§ 4.** 1. Delegowanie Eksperta odbywa się na podstawie wniosku Polskiego MKP o delegowanie do realizacji:

- 1) misji eksperckiej, w ramach Projektu; wzór wniosku określa załącznik nr 1 do zarządzenia,
- 2) zadań wynikających z Projektu:
	- a) do kraju innego niż kraj Beneficjenta, z wyjątkiem RP; wzór wniosku określa załącznik nr 2 do zarządzenia,
	- b) w kraju; wzór wniosku określa załącznik nr 3 do zarządzenia
- $-$ zwanego dalej "wnioskiem".
	- 2. Możliwość delegowania Eksperta potwierdza:
- 1) dyrektor albo zastępca dyrektora komórki organizacyjnej Ministerstwa, w której Ekspert jest zatrudniony albo pełni służbę;
- 2) dyrektor albo zastępca dyrektora właściwej izby administracji skarbowej.

3. Wniosek, po dokonaniu czynności, o której mowa w ust. 2, najpóźniej w terminie 20 dni przed planowaną datą wyjazdu jest przekazywany do zatwierdzenia:

- 1) Polskiemu MKP;
- 2) dyrektorowi Departamentu Ceł Ministerstwa, zwanemu dalej "Departamentem DC" w przypadku wyjazdu Polskiego MKP.

**§ 5.** 1. Wniosek, o którym mowa § 4 ust. 1 pkt 2 lit. a, podpisany przez Polskiego MKP wnioskującego o wyjazd, przedkładany jest do:

- 1) Departamentu Finansów i Księgowości Ministerstwa Finansów, zwanego dalej "Departamentem FK" – w przypadku Eksperta zatrudnionego albo pełniącego służbę w Ministerstwie;
- 2) komórki administracyjnej właściwej izby administracji skarbowej w przypadku Eksperta zatrudnionego albo pełniącego służbę w izbie

 celem dokonania wstępnej kalkulacji kosztów oraz rezerwacji biletów lotniczych, a następnie zwracany Ekspertowi.

2. W przypadku podróży krajowej Eksperci zobowiązani są do dokonania samodzielnej wstępnej kalkulacji kosztów, zgodnie z pkt 8 wniosku, o którym mowa w § 4 ust. 1 pkt 2 lit. b.

3. Wysokość należności przysługujących Ekspertowi z tytułu delegowania do realizacji zadań, o których mowa w § 4 ust. 1 pkt 2 lit. a i b, ustala się w oparciu o przepisy wydane na podstawie art. 77(5) § 2 ustawy Kodeks pracy.

4. Potwierdzenia zabezpieczenia środków na podróż, o której mowa w § 4 ust. 1 pkt 2 lit. a i b, dokonuje główny księgowy Ministerstwa.

**§ 6.** 1. Na wniosek Eksperta, delegujący do realizacji zadań wynikających z Projektu, o których mowa w § 4 ust. 1 pkt 2 lit. b, Polski MKP może uznać za miejscowość rozpoczęcia bądź zakończenia podróży inną miejscowość niż siedziba pracodawcy, lub stałe miejsce wykonywania zadań Eksperta.

2. W przypadku gdy koszty przejazdu pomiędzy miejscowością inną niż siedziba pracodawcy lub stałe miejsce wykonywania zadań Eksperta, a miejscowością stanowiącą cel podróży będą wyższe niż koszty przejazdu pomiędzy miejscowością siedziby pracodawcy lub stałym miejscem wykonywania zadań Eksperta, a miejscowością stanowiącą cel podróży, zwrot kosztów przejazdu następuje do wysokości najniższej ceny biletu za przejazd w drugiej klasie publicznym środkiem transportu kolejowego lub publicznym środkiem transportu autobusowego, pomiędzy miejscowością siedziby pracodawcy lub stałym miejscem wykonywania zadań Eksperta, a miejscowością stanowiącą cel podróży.

**§ 7.** 1. Po zatwierdzeniu wniosek, o którym mowa w § 4 ust. 1 pkt 2 lit. a, przekazywany jest do:

- 1) Departamentu FK w przypadku Eksperta zatrudnionego albo pełniącego służbę w Ministerstwie;
- 2) komórki administracyjnej właściwej izby administracji skarbowej w przypadku Eksperta zatrudnionego albo pełniącego służbę w izbie

– celem realizacji zakupu wstępnie zarezerwowanych biletów, jednak nie później niż na jeden dzień przed terminem ważności rezerwacji biletu lotniczego.

2. Po zatwierdzeniu wniosku, o którym mowa w ust. 1, i przed rozpoczęciem podróży, Ekspert otrzymuje drogą elektroniczną bilet lotniczy.

**§ 8.** 1. W podróży krajowej Eksperci korzystają w pierwszej kolejności z drugiej klasy publicznego transportu kolejowego lub publicznego transportu autobusowego.

2. W uzasadnionych przypadkach Ekspert, po uzyskaniu zgody na wniosku, którego wzór określa załącznik nr 4 do zarządzenia, może wykorzystać w podróży środek transportu inny niż wskazany w ust. 1.

3. Zgody, o której mowa w ust. 2, udziela Polski MKP, a w przypadku wyjazdu Polskiego MKP, dyrektor Departamentu DC.

4. W przypadku wyrażenia zgody na przejazd w podróży krajowej samochodem osobowym, nie będącym własnością pracodawcy, Ekspertowi przysługuje zwrot kosztów przejazdu w wysokości stanowiącej iloczyn przejechanych kilometrów przez stawkę za jeden kilometr przebiegu, określoną w przepisach odrębnych.

**§ 9.** 1. W związku z delegowaniem do realizacji zadań, o których mowa w § 4 ust. 1 pkt. 2 lit. a, Ekspertowi przysługuje zaliczka na pokrycie kosztów związanych z zakwaterowaniem, wyżywieniem i komunikacją miejscową, przyznawana zgodnie ze wstępną kalkulacją kosztów. Wypłata zaliczki następuje w kasie:

- 1) Ministerstwa w przypadku Eksperta zatrudnionego albo pełniącego służbę w Ministerstwie;
- 2) właściwej izby administracji skarbowej w przypadku Eksperta zatrudnionego albo pełniącego służbę w izbie.

2. Ekspert kwituje odbiór zaliczki, o której mowa w ust. 1, na formularzu pokwitowania pobrania zaliczki, którego wzór określa załącznik nr 5 do zarządzenia.

3. W przypadku delegowania do realizacji zadań, o których mowa w § 4 ust. 1 pkt 2 lit. b, zaliczka jest przyznawana zgodnie z kalkulacją kosztów, przedstawioną we wniosku i przekazywana przelewem na konto Eksperta właściwe do wypłaty wynagrodzenia albo uposażenia.

4. Zaliczka, o której mowa w ust. 1 i 3, jest mieniem powierzonym z obowiązkiem zwrotu lub wyliczenia się, o którym mowa w art. 124 Kodeksu pracy. Rozliczenie powinno nastąpić nie później niż w terminie 14 dni od dnia zakończenia podróży.

5. Do czasu rozliczenia pobranej poprzednio zaliczki, Ekspertowi nie mogą być udzielane dalsze zaliczki, o ile upłynął 14 dniowy termin rozliczenia.

**§ 10.** 1. Zaliczka jest rozliczana na formularzu rozliczenia kosztów podróży służbowej, którego wzór określa:

- 1) w przypadku podróży zagranicznej do kraju innego niż kraj Beneficjenta załącznik nr 6 do zarządzenia;
- 2) w przypadku podróży krajowej załącznik nr 7 do zarządzenia.

2. Rozliczenie kosztów podróży jest dokonywane po uzyskaniu potwierdzenia wykonania zadania przez:

- 1) Polskiego MKP;
- 2) dyrektora Departamentu DC w przypadku wyjazdu Polskiego MKP.

3. Rozliczenie następuje na podstawie złożonych przez Eksperta opisanych pod względem merytorycznym faktur lub rachunków dokumentujących poniesiony wydatek, w tym dokumentów potwierdzających koszty związane z pobytem w hotelu, biletów i oryginału zatwierdzonego wniosku o wyjazd.

4. Rozliczenie kosztów podróży Eksperta zatrudnionego albo pełniącego służbę w izbie administracji skarbowej, prowadzi komórka administracyjna właściwej izby administracji skarbowej. Po dokonaniu rozliczenia delegacji Eksperta, właściwa izba administracji skarbowej wystawia i przekazuje do Ministerstwa notę księgową, w której na podstawie załączonych, potwierdzonych za zgodność kopi faktur, rachunków i innych dokumentów równoważnych szczegółowo wskazuje poniesione koszty.

5. W celu dokonania weryfikacji sporządzonego rozliczenia pod względem formalno-rachunkowym wypełniony formularz rozliczenia Ekspert zatrudniony albo pełniący służbę w Ministerstwie przedkłada do Departamentu FK.

6. Za termin dokonania rozliczenia uznaje się dzień złożenia kompletu dokumentów, a w przypadku zwrotu niewykorzystanej części zaliczki pobranej na podróż, za termin dokonania rozliczenia uznaje się dzień dokonanego zwrotu środków w kasie odpowiednio Ministerstwa albo właściwej izby administracji skarbowej.

7. Po uzyskaniu potwierdzenia przez Departament FK sprawdzenia rozliczenia pod względem formalno-rachunkowym Ekspert przekazuje formularz rozliczenia do zatwierdzenia przez Polskiego MKP, a w przypadku wyjazdu Polskiego MKP do zatwierdzenia przez dyrektora Departamentu DC.

8. Oryginał zatwierdzonego rozliczenia, o którym mowa w ust. 7, jest przekazywany do Departamentu FK, w celu zatwierdzenia kosztów podróży przez głównego księgowego i dyrektora Departamentu FK oraz ujęcia ich w księgach rachunkowych.

**§ 11.** Na czas realizacji podróży służbowej Eksperci ubezpieczają się indywidualnie we własnym zakresie.

#### Rozdział 3

#### **Warunki i tryb finansowania zadań ze środków na zarządzanie Projektem**

**§ 12.** 1. Podstawą gospodarowania środkami przeznaczonymi na realizację Projektu jest plan wydatków.

2. Plan wydatków sporządza Polski MKP.

3. Polski MKP może dokonywać przeniesień wydatków pomiędzy poszczególnymi pozycjami planu wydatków.

**§ 13.** 1. Obsługę finansowo – płacową Projektu w zakresie:

1) sporządzania listy płac z tytułu nagród dla pracowników oraz funkcjonariuszy odpowiednio zatrudnionych albo pełniących służbę w Ministerstwie obsługujących Projekt,

2) odprowadzania składek ZUS i podatku dochodowego od płatności, o których mowa w pkt 1 – zapewnia Biuro Dyrektora Generalnego Ministerstwa.

2. Departament FK zapewnia obsługę finansowo-księgową Projektu dotyczącą środków przeznaczonych na zarządzanie Projektem w zakresie:

- 1) ewidencji księgowej;
- 2) udostępniania informacji na potrzeby sprawozdawczości projektu;
- 3) kontroli formalno-rachunkowej dowodów księgowych;
- 4) dokonywania płatności.

**§ 14.** Ze środków przeznaczonych na zarządzanie Projektem są dokonywane płatności dotyczące:

- 1) różnic kursowych;
- 2) refundacji poniesionych przez Ekspertów kosztów ubezpieczeń w podróży służbowej do krajów niebędących krajem Beneficjenta;
- 3) opłat pocztowych;
- 4) opłat i prowizji bankowych;
- 5) uzasadnionych wydatków reprezentacyjnych i informacyjnych;
- 6) usług doradczych i tłumaczeń;
- 7) zakupu towarów i materiałów;
- 8) nagród dla pracowników obsługujących Projekt wraz z należnymi składkami na ubezpieczenia społeczne oraz na Fundusz Pracy;
- 9) wydatków niekwalifikowanych Projektu;
- 10) kosztów wyjazdów służbowych Ekspertów do krajów innych niż kraj Beneficjenta.

**§ 15.** Podatek od towarów i usług (VAT) jest wydatkiem kwalifikowanym Projektu.

**§ 16.** Departament FK realizuje płatności na podstawie dowodów księgowych sprawdzonych pod względem merytorycznym i zaakceptowanych przez Polskiego MKP oraz po dokonaniu kontroli formalno-rachunkowej.

**§ 17.** Podstawę rozliczeń wydatków dokonywanych w ramach Projektu może stanowić rachunek, faktura lub inny dokument równoważny. Nie jest wymagany opis merytoryczny dla wydatków z tytułu opłat i prowizji bankowych, księgowanych na podstawie wyciągu bankowego.

**§ 18.** 1. Sprawdzenie pod względem merytorycznym, o którym mowa w § 16, obejmuje:

- 1) sprawdzenie, czy kwota na jaką opiewa rachunek, faktura lub inny dokument równoważny, zwane dalej "dokumentem rozliczenia", jest zgodna z wartością zamówienia;
- 2) sprawdzenie, czy prace, za których wykonanie został wystawiony dokument rozliczenia są zgodne ze zleconym zakresem;
- 3) sprawdzenie, czy usługi udokumentowane rozliczeniem mieszczą się w kategorii, wydatków kwalifikowanych;

- 5) sprawdzenie, czy termin zapłaty, jeśli wyszczególniony został na dokumencie rozliczenia jest zgodny z zamówieniem, o którym mowa w pkt 4 lub z terminami płatności, wynikającymi z innych uregulowań;
- 6) wskazanie źródła finansowania.

2. Dokonanie kontroli, o której mowa w ust. 1, potwierdza klauzula: "Sprawdzono pod względem merytorycznym, w tym pod względem kwalifikowalności wydatków. data...podpis".

**§ 19.** 1. Kontrola formalno-rachunkowa, o której mowa w § 16, obejmuje:

- 1) sprawdzenie kompletności dokumentu rozliczenia;
- 2) sprawdzenie rachunkowe danych liczbowych, w tym wykluczenie ewentualnych błędów arytmetycznych, potwierdzenie zastosowania prawidłowych tabel kursowych.

2. Dokonanie kontroli, o której mowa w ust. 1, potwierdza klauzula: "Sprawdzono pod względem formalno-rachunkowym. data...podpis".

**§ 20.** Po dokonaniu sprawdzenia pod względem merytorycznym i dokonaniu kontroli formalno-rachunkowej, dowody księgowe podlegają zatwierdzeniu do wypłaty i są podpisywane przez głównego księgowego i dyrektora Departamentu FK lub osoby upoważnione do dysponowania środkami na zarządzanie Projektem, zgodnie z kartą wzorów podpisów.

**§ 21.** 1. Departament FK przekazuje Polskiemu MKP do 15-tego następnego miesiąca poza kończonym kwartale, wydruk z ewidencji księgowej prowadzonej dla Projektu.

2. Polski MKP może zwrócić się do Departamentu FK o dane, o których mowa w ust. 1, w innym terminie niż określony w ust. 1.

3. Informacje o ostatecznym rozliczeniu Projektu Polski MKP przekazuje niezwłocznie do Departamentu FK.

#### Rozdział 4

#### **Przepis przejściowy i końcowy**

**§ 22.** W sprawach nieuregulowanych zarządzeniem zastosowanie mają odpowiednie postanowienia Umowy Bliźniaczej nr UA/45 oraz procedur, o których mowa w § 2 pkt 7.

**§ 23.** Zarządzenie wchodzi w życie z dniem podpisania.

Minister Rozwoju i Finansów: wz. W. Janczyk

Załączniki do zarządzenia Ministra Rozwoju i Finansów z dnia 15 maja 2017 r. (poz. 99)

**Załącznik nr 1**

#### *Wzór*

……………………………………………… Warszawa, dnia …………………… 2……r.

(podpis Polskiego Młodszego Kierownika Projektu - wnioskowanie o wyjazd )

## **WNIOSEK Nr …………./20…..**

**o delegowanie do realizacji misji eksperckiej w kraju Beneficjenta w ramach** Umowy Bliźniaczej (nr UA 45) "SUPPORT TO STATE FISCAL SERVICE (SFS) OF UKRAINE IN REINFORCING IBM ELEMENTS IN THE AREA OF CUSTOMS MATTERS" – "Wsparcie dla Państwowej Służby Finansowej Ukrainy (SFS) we wdrażaniu Zintegrowanego Zarządzania Granicą (IBM) w obszarze zagadnień celnych"

#### **1. IMIĘ I NAZWISKO EKSPERTA, STANOWISKO SŁUŻBOWE, KOMÓRKA ORGANIZACYJNA, TEL:**

………………………………………………………………………………………………………………........... ……………………………………………………………………………………………………………………... **2. MIEJSCE POBYTU:** ………………………………………………………………………………………… **3. INSTYTUCJA PRZYJMUJĄCA:** ……….………………………………………………………………….. **4. TERMIN POBYTU:** …………………………………………………..……………………………………... **5. NAZWA I NUMER DZIAŁANIA:** (tzw. *project activity*) …………………………………………………..……..………………………………………………………………………. (wpisać zgodnie z Umową Bliźniaczą) **6. CEL I ZAKRES DZIAŁANIA:**  ..………………………….……………….……………………………………………………………………………………. (wpisać zgodnie z Umową Bliźniaczą)

> **Potwierdzam możliwość udziału <sup>w</sup> misji eksperckiej funkcjonariusza/pracownika\* :**

….……………………………………………………………………………………….……………………………………...

……………………….……………………… (data i podpis Dyrektora albo Za- cy Dyrektora komórki organizacyjnej w Ministerstwie Finansów / Dyrektora albo Za- cy Dyrektora izby administracji skarbowej, w której Ekspert jest zatrudniony albo pełni służbę\* )

**Zatwierdzam wyjazd do realizacji misji eksperckiej funkcjonariusza/ pracownika\* :** ……………………….………………………………………………………………………………………………. (data i podpis Polskiego Młodszego Kierownika Projektu/ Dyrektora Departamentu Ceł Ministerstwa Finansów\* )

*Wzór*

Warszawa, dnia ……………. …..20….. r.

……………………………………………. (podpis Polskiego Młodszego Kierownika Projektu - wnioskowanie o wyjazd)

## **WNIOSEK Nr …………./20…..**

o delegowanie do realizacji zadań wynikających z Umowy Bliźniaczej (nr UA 45) "SUPPORT TO STATE FISCAL SERVICE (SFS) OF UKRAINE IN REINFORCING IBM ELEMENTS IN THE AREA OF CUSTOMS MATTERS" – "Wsparcie dla Państwowej Służby Finansowej Ukrainy (SFS) we wdrażaniu Zintegrowanego Zarządzania Granicą (IBM) w obszarze zagadnień celnych" **do kraju innego niż kraj Beneficjenta, z wyjątkiem Rzeczypospolitej Polskiej**

**1. IMIĘ I NAZWISKO EKSPERTA, STANOWISKO SŁUŻBOWE, KOMÓRKA ORGANIZACYJNA, TEL:** 

………………………………………………………………………...…………………………………………… ………………………………………………………………………...…………………………………………… **2. IMIONA I NAZWISKA ORAZ STANOWISKA SŁUŻBOWE, KOMÓRKI ORGANIZACYJNEJ, TEL. EKSPERTÓW TOWARZYSZĄCYCH EKSPERTOWI WYMIENIONEMU W PKT 1:**  ………………………………………………………………………...…………………………………………… ………………………………………………………………………...…………………………………………… ………………………………………………………………………...…………………………………………… **3 KRAJ i MIESCOWOŚĆ CELU PODRÓŻY:**  ………………………………………………………………………...…………………………………………… **4. DATA WYJAZDU:** …………………………… **DATA POWROTU:..**……………..………….……… **5. PROPONOWANY ŚRODEK TRANSPORTU:**  ………………………………………………………………………...…………………………………………… **6. RODZAJE KOSZTÓW DO POKRYCIA (ZAZNACZYĆ WŁAŚCIWE):**  □Diety pobytowe □ Diety hotelowe □ Ryczałt dojazdowy □ Ryczałt komunikacyjny □ Wiza pobytowa □ Inne (wymienić): ………………………………………………………………………...…………………………………………… ………………………………………………………………………...……………………………………………

#### **7. DO WNIOSKU DOŁĄCZONO:**

………………………………………………………………………...……………………………………………

## **8. PRZEBIEG PODRÓŻY W TYM TRASA I TERMINY ROZPOCZĘCIA I ZAKOŃCZENIA ZGODNE Z DOKONANĄ REZERWACJĄ:**

………………………………………………………………………...……………………………………………

………………………………………………………………………...……………………………………………

………………………………………………………………………...……………………………………………

#### **9. BILETY NA PODRÓŻ:**

Ĭ.

……………………..Termin wykupu biletu: …………………, szacunkowy koszt w euro ………..………… (data, podpis rezerwującego bilet)

……………………...Termin wykupu biletu: …………………, szacunkowy koszt w euro ……….…………... (data, podpis rezerwującego bilet)

#### **10. WSTĘPNA KALKULACJA KOSZTÓW:**

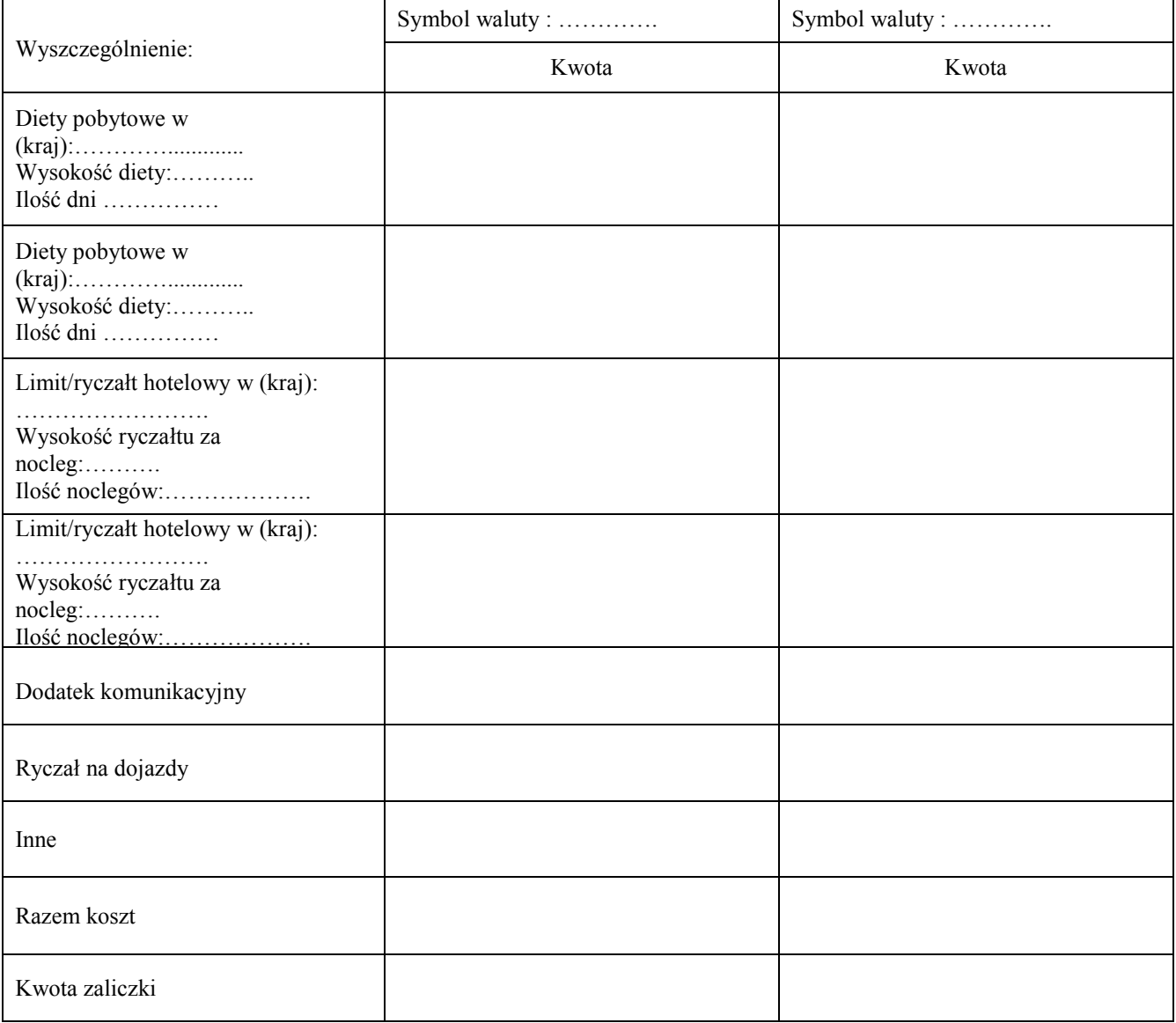

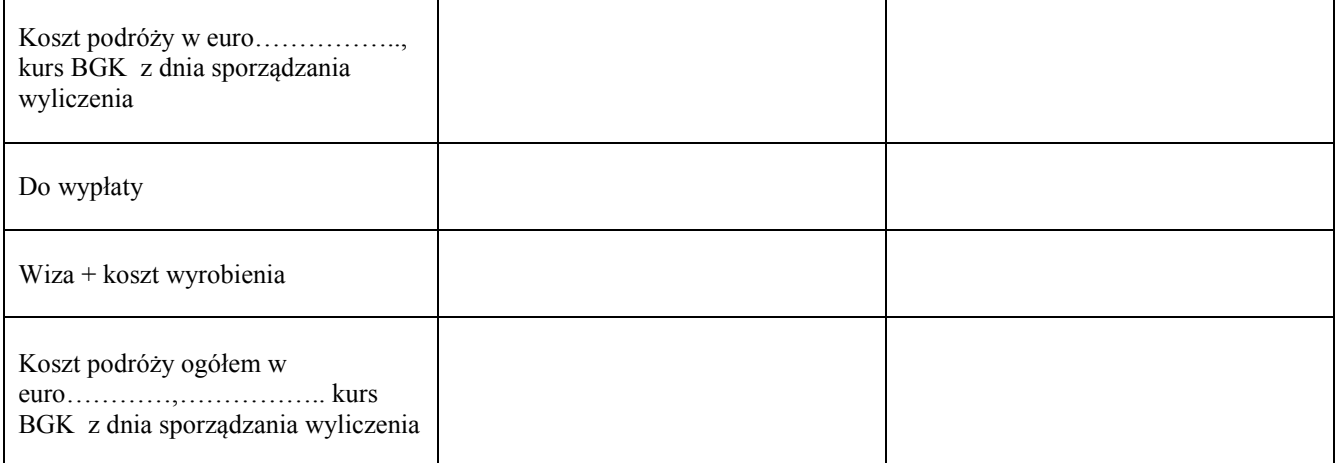

## **11. STAN ZALEGŁOŚCI (ZAZNACZYĆ WŁAŚCIWE)**

- □ Brak zaległości w rozliczaniu zaliczek na podróż
- □ Nie upłynął termin rozliczenia zaliczki
- □ Brak rozliczenia podróży wniosek nr …………..z dnia: ………………

Data, podpis sporządzającego wyliczenie Data, podpis sprawdzającego wyliczenie

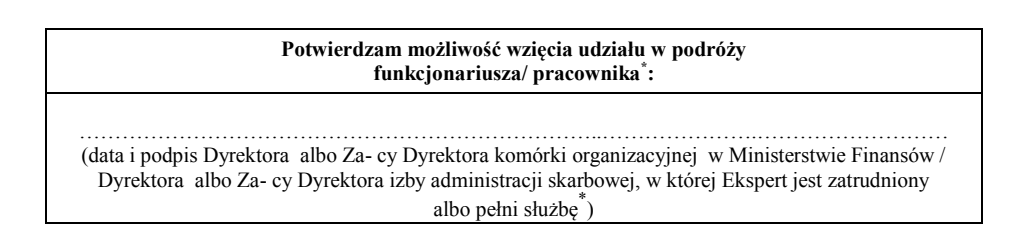

……….…………..…………………….…………. ……….…………..…………………….…………

**12. ŹRÓDŁO FINANSOWANIA:** Środki zgromadzone na wyodrębnionym rachunku pomocniczym na rzecz Projektu, prowadzonym przez Ministerstwo Finansów w BGK, o nr 63 1130 1017 0020 0675 9923 4165 (Konto walutowe, Waluta – EURO)

 **Potwierdzam zabezpieczenie środków** 

**(Data i podpis Główny Księgowy Ministerstwa Finansów )**

………………………………………………………………….

**Zatwierdzam wyjazd** ………………..………………….…………………………………………………………… (data i podpis Polskiego Młodszego Kierownika Projektu/ Dyrektora Departamentu Ceł Ministerstwa Finansów<sup>\*</sup>)

*Wzór*

Warszawa, dnia …………….…. 20….. r.

……………………………………………. (podpis Polskiego Młodszego Kierownika Projektu - wnioskowanie o wyjazd)

#### **WNIOSEK Nr …………./20….**

o delegowanie do realizacji zadań wynikających z Umowy Bliźniaczej (nr UA 45) "SUPPORT TO STATE FISCAL SERVICE (SFS) OF UKRAINE IN REINFORCING IBM ELEMENTS IN THE AREA OF CUSTOMS MATTERS" – "Wsparcie dla Państwowej Służby Finansowej Ukrainy (SFS) we wdrażaniu Zintegrowanego Zarządzania Granicą (IBM) w obszarze zagadnień celnych" **w kraju.**

**1. IMIĘ I NAZWISKO EKSPERTA, STANOWISKO SŁUŻBOWE, KOMÓRKA ORGANIZACYJNA, TEL:** 

……………………………...……………………………………………………………………………………… ……………………………...……………………………………………………………………………………… **2. MIESCOWOŚĆ CELU PODRÓŻY:**  ……………………………...……………………………………………………………………………………… **3**. **CEL PODRÓŻY:** ……………………………...……………………………………………………………………………………… ……………………………...……………………………………………………………………………………… **. 4. DATA WYJAZDU:...**…………………….………… **DATA POWROTU:..**……………….….…………… **5. MIEJSCOWOŚĆ ROZPOCZĘCIA PODRÓŻY:** ……………………………..…….….………………… **MIEJSCOWOŚĆ ZAKOŃCZENIA PODRÓŻY:** ……………………………………….…………………… **6. MIEJSCOWOŚĆ STAŁEGO POBYTU EKSPERTA:** ………………………………...…………………. **MIEJSCOWOŚĆ CZASOWEGO POBYTU EKSPERTA:** ……………..………..………………………….. **7. ŚRODEK TRANSPORTU:** …………………………………………………………………………………..

#### **8. WSTĘPNA KALKULACJA KOSZTÓW (wypełnia delegowany):**

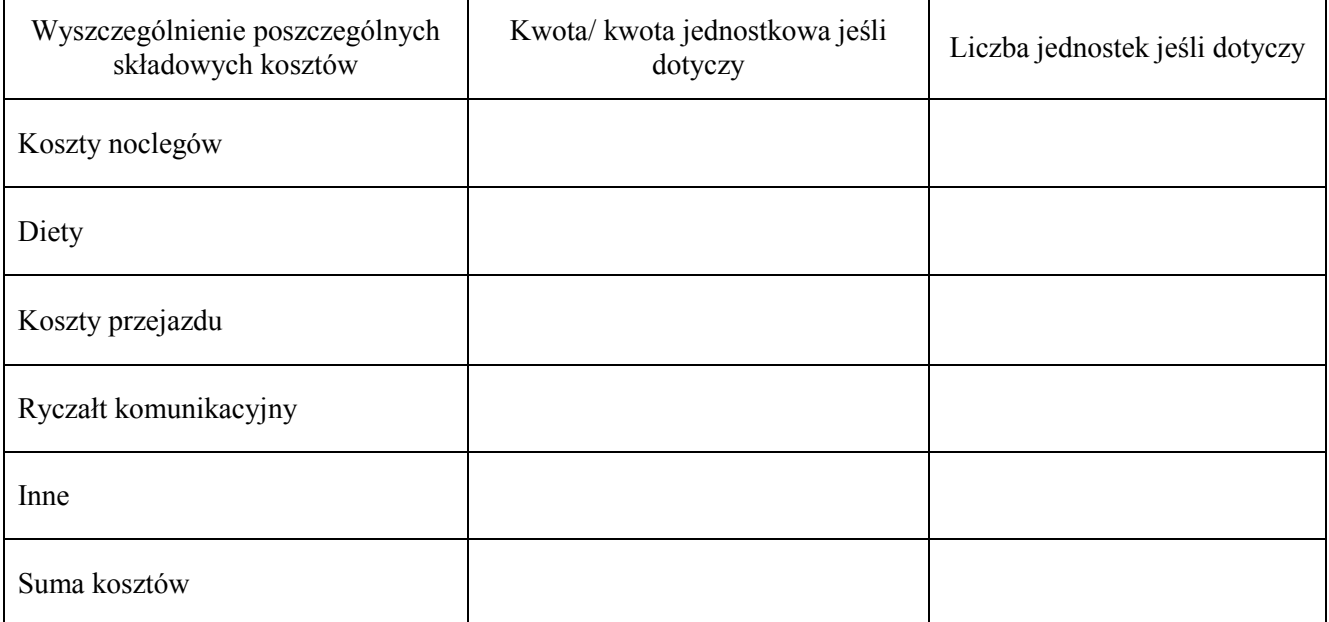

 …………………………………………………………. (Data, podpis Eksperta)

**Potwierdzam możliwość wzięcia udziału w podróży funkcjonariusza/ pracownika\* :** …………………………………………………………………………….……………………… (data i podpis Dyrektora albo Za- cy Dyrektora komórki organizacyjnej w Ministerstwie Finansów / Dyrektora albo Za- cy Dyrektora izby administracji skarbowej, w której Ekspert jest zatrudniony albo pełni służbę\* )

**9. ŹRÓDŁO FINANSOWANIA:** Środki zgromadzone na wyodrębnionym rachunku pomocniczym na rzecz Projektu, prowadzonym przez Ministerstwo Finansów w BGK, o nr 63 1130 1017 0020 0675 9923 4165 (Konto walutowe, Waluta – EURO)

#### **Potwierdzam zabezpieczenie środków**

 ………………………………..……………………………………….  **(Data i podpis Głównego Księgowego Ministerstwa Finansów)**

**Zatwierdzam wyjazd** ……………………….…………………………………………………………………………………………………… (data i podpis Polskiego Młodszego Kierownika Projektu/ Dyrektora Departamentu Ceł Ministerstwa Finansów\* )

## **10. PROŚBA O PRZYNANIE ZALICZKI:**

Proszę o przyznanie zaliczki w kwocie …………………………………. zł, zgodnie ze wstępną kalkulacją kosztów do polecenia podróży nr…………. z dnia …………………. i przelanie na moje konto właściwe do wypłaty wynagrodzenia/uposażenia\*.

……………………………………………………………………………… Imię i nazwisko Eksperta, komórka organizacyjna

> ………………………………………………………… Data i podpis Eksperta

Akceptuję

……………………………………………………………..……………… Data i podpis Polskiego Młodszego Kierownika Projektu/ Dyrektora Departamentu Ceł Ministerstwa Finansów\*

Warszawa, dnia …………….…. 20….. r.

*Wzór*

#### **WNIOSEK**

## **1. IMIĘ I NAZWISKO EKSPERTA, STANOWISKO SŁUŻBOWE, KOMÓRKA ORGANIZACYJNA, TEL:**

…………………….……………………………………………………………………………………………….. …………………….………………………………………………………………………………………………..

#### **2. Zwracam się z prośbą o wyrażenie zgody na:**

przejazd środkiem transportu innym niż wymieniony w § 8 ust. 1 zarządzenia Ministra Rozwoju i Finansów z dnia …………………….. 2017 r. w sprawie realizacji Umowy Bliźniaczej (nr UA 45) – "Wsparcie dla Państwowej Służby Finansowej Ukrainy (SFS) we wdrażaniu Zintegrowanego Zarządzania Granicą (IBM) w obszarze zagadnień celnych", tj. ………………………………………………………. w czasie planowanej podróży służbowej do ……………………………………odbywanej w okresie …………………………………

#### **3. Uzasadnienie, w tym kalkulacja kosztów:**

…………………….……………………………………………………………………………………………….. …………………….……………………………………………………………………………………………….. …………………….……………………………………………………………………………………………….. …………………….………………………………………………………………………………………………..

> **…………………………………… Data i podpis Eksperta**

#### **POTWIERDZENIE UPRAWNIEŃ DO KIEROWANIA POJAZDEM**

**……………………………………………………………………………………………. Data i podpis Dyrektora Biura Logistyki Ministerstwa Finansów /właściwego Dyrektora izby administracji skarbowej\***

> **Wyrażam zgodę** ……………………..……………………………..……………………….………………………………………………. (**Data i podpis Polskiego Młodszego Kierownika Projektu albo Dyrektora Departamentu Ceł Ministerstwa Finansów**)

### *Wzór*

**Pokwitowanie pobrania zaliczki na podróż służbową do realizacji zadań wynikających z** Umowy Bliźniaczej (nr UA 45) "SUPPORT TO STATE FISCAL SERVICE (SFS) OF UKRAINE IN REINFORCING IBM ELEMENTS IN THE AREA OF CUSTOMS MATTERS" - "Wsparcie dla Państwowej Służby Finansowej Ukrainy (SFS) we wdrażaniu Zintegrowanego Zarządzania Granicą (IBM) w obszarze zagadnień celnych" **do kraju innego niż kraj beneficjenta, z wyjątkiem Rzeczypospolitej Polskiej**

**1. ŹRÓDŁO FINANSOWANIA:** Środki zgromadzone na wyodrębnionym rachunku pomocniczym na rzecz Projektu, prowadzonym przez Ministerstwo w BGK, o nr 63 1130 1017 0020 0675 9923 4165 (Konto walutowe, Waluta –EURO)

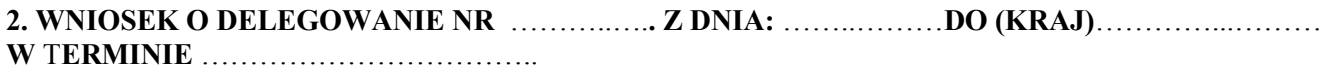

**3. Potwierdzam otrzymanie zaliczki w kwocie** ……………………………**(słownie w walucie)** ………….…

………………………………………………...……………………………………………………………………

**tj. równowartość w euro**: …………………….…………**Kurs / Przelicznik**………………………………… **z dnia** …….………………**(dzień, w którym pobierana jest waluta w BGK) na pokrycie kosztów podróży służbowej do kraju innego niż kraj Beneficjenta Projektu z wyjątkiem Rzeczypospolitej Polskiej.** 

…………………………………………………………. ……………………………………………………. **(Data i podpis Kasjera) (Data i podpis Eksperta)**

#### *Wzór*

**Rozliczenie kosztów podróży służbowej do realizacji zadań wynikających z** Umowy Bliźniaczej (nr UA 45) "SUPPORT TO STATE FISCAL SERVICE (SFS) OF UKRAINE IN REINFORCING IBM ELEMENTS IN THE AREA OF CUSTOMS MATTERS" – "Wsparcie dla Państwowej Służby Finansowej Ukrainy (SFS) we wdrażaniu Zintegrowanego Zarządzania Granicą (IBM) w obszarze zagadnień celnych" **do kraju innego niż kraj Beneficjenta, z wyjątkiem Polski. Rozliczenie do wniosku o wyjazd nr: ………….**

**1. IMIĘ I NAZWISKO EKSPERTA, STANOWISKO SŁUŻBOWE, KOMÓRKA ORGANIZACYJNA, TEL:** 

……………………………………………………………………………………………………………………

……………………………………………………………………………………………………………………

## **2. KRAJ i MIASTA, W KTÓRYCH EKSPERT KORZYSTAŁ Z NOCLEGU:**

……………………….…………………………………………………………………………………………… ……………………….……………………………………………………………………………………………

### **3. OBOWIĄZUJĄCY TERMIN ROZLICZENIA:**…………………………… **FAKTYCZNY TERMIN**

**ROZLICZENIA:**……………………………………

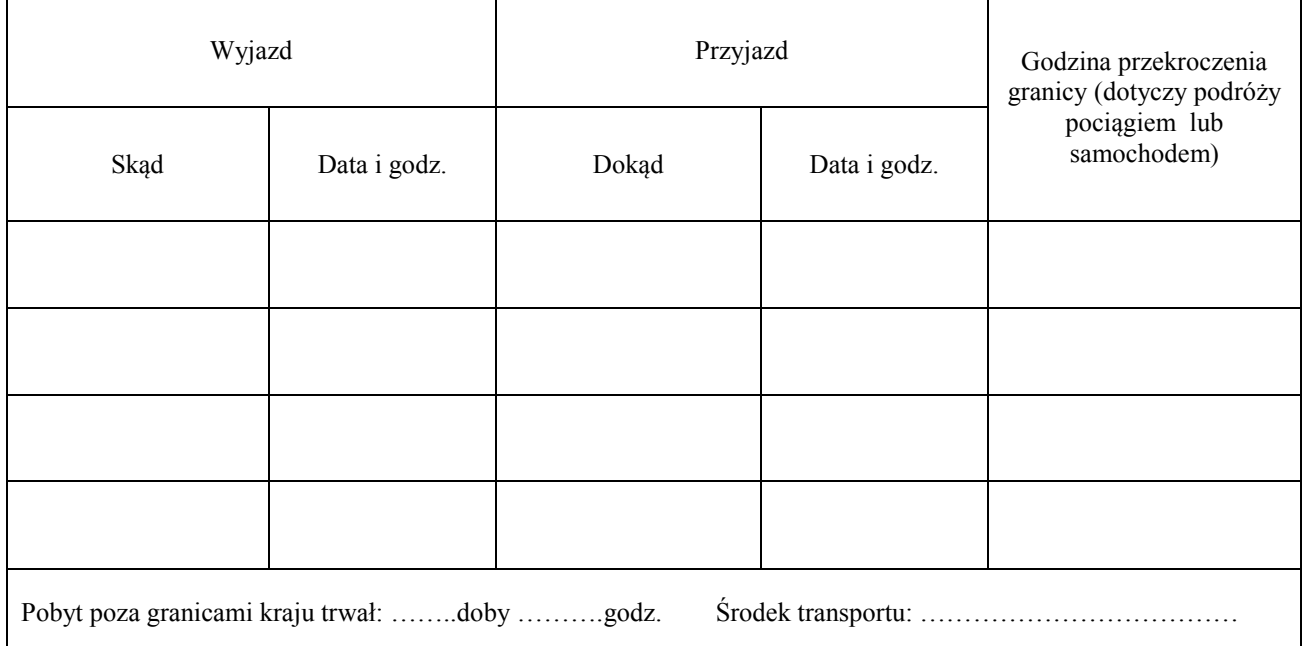

## **4. WYSZCZEGÓLNIENIE WYDATKÓW:**

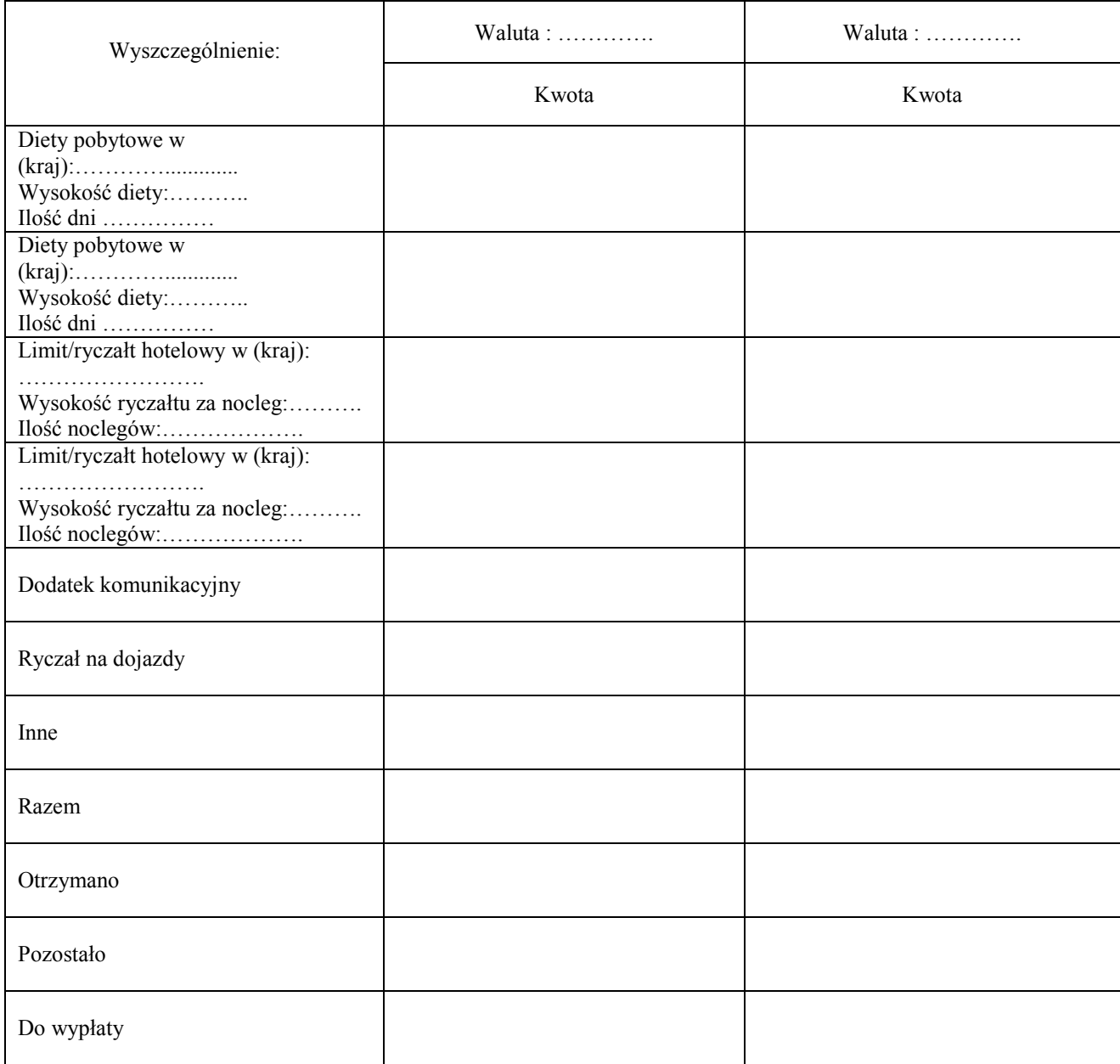

#### **5. DO ROZLICZENIA DOŁĄCZAM:**

…………………………………………………………………………………………………………………… ……………………………………………………………………………………………………………………

…………………………………………………………. **(Data i podpis delegowanego Eksperta)** 

 **Sprawdzono pod względem merytorycznym Potwierdzam wykonanie zadania**

### **6. FAKTYCZNE ROZLICZENIE ZALICZKI (w zakresie kursu uzupełnia Departament Finansów i Księgowości Ministerstwa Finansów):**

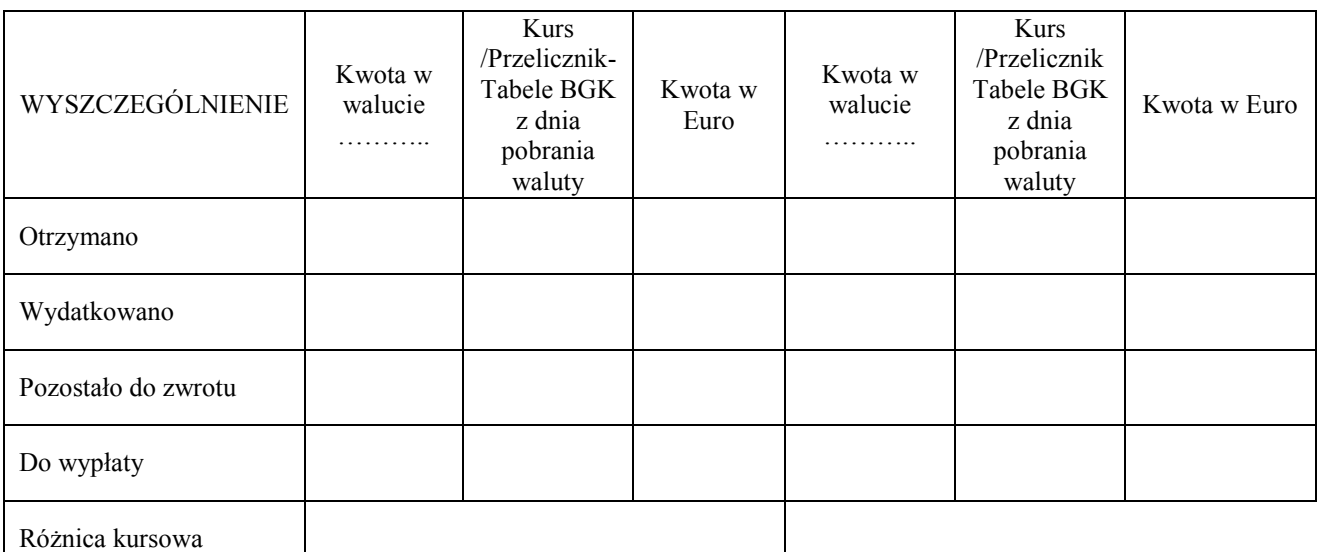

 **Sprawdzono pod względem formalno-rachunkowym**

………………...………………………………………………………. **Zatwierdzam rozliczenie**

 **(Data i podpis Sprawdzającego - Pracownika Departamentu Finansów i Księgowości Ministerstwa Finansów)**

> ……………………………………………………………………..  **(Data i podpis Polski Młodszy Kierownik Projektu/**

 **Dyrektor Departamentu Ceł Ministerstwa Finansów\* ) 7. ZATWIERDZONO KOSZTY MISJI POZA GRANICAMI KRAJU (wypełnia Departament Finansów i Księgowości Ministerstwa Finansów):**

Nr wniosku:………………………, z dnia ……………….…

Pana/Pani…………………………………………………….,

ze środków na wyodrębnionym rachunku pomocniczym na rzecz Projektu, prowadzonym przez Ministerstwo w BGK, o nr 63 1130 1017 0020 0675 9923 4165 (Konto walutowe, Waluta – EURO), do ujęcia w ewidencji księgowej Projektu jw.

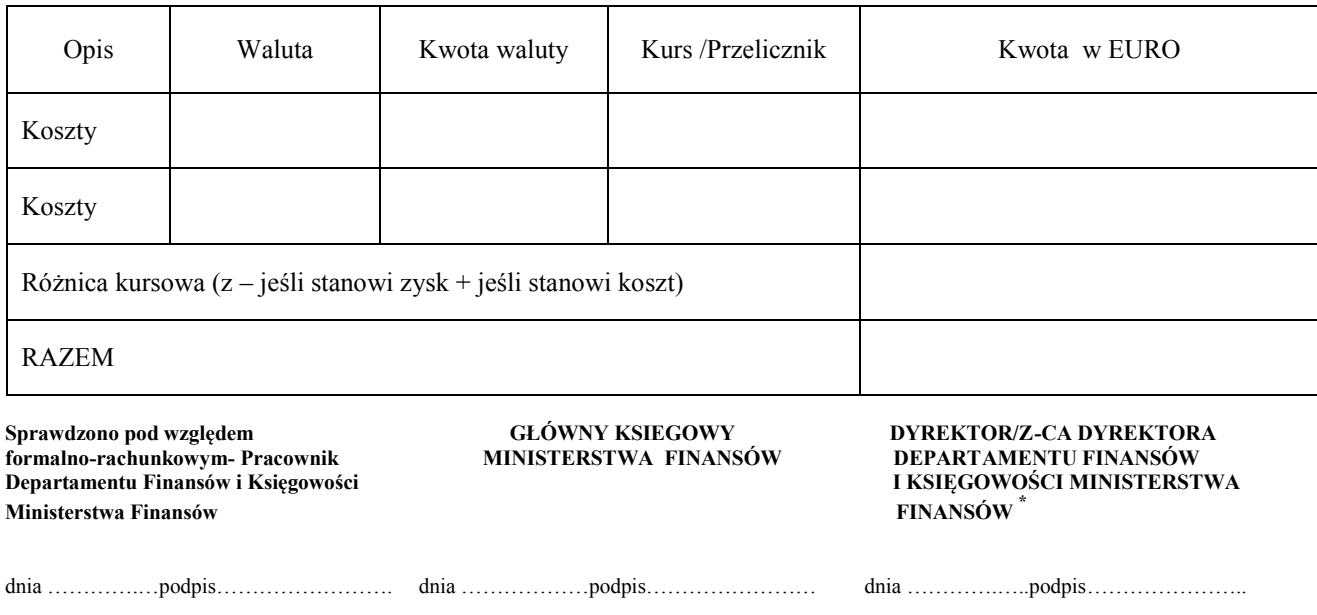

#### *Wzór*

**Rozliczenie kosztów podróży służbowej do realizacji zadań wynikających z** Umowy Bliźniaczej (nr UA 45) "SUPPORT TO STATE FISCAL SERVICE (SFS) OF UKRAINE IN REINFORCING IBM ELEMENTS IN THE AREA OF CUSTOMS MATTERS" - "Wsparcie dla Państwowej Służby Finansowej Ukrainy (SFS) we wdrażaniu Zintegrowanego Zarządzania Granicą (IBM) w obszarze zagadnień celnych" **w kraju. Rozliczenie do wniosku o wyjazd nr ………….**

**1. IMIĘ I NAZWISKO EKSPERTA, STANOWISKO SŁUŻBOWE, KOMÓRKA ORGANIZACYJNA, TEL:** 

……………………………………………………………………………………………………………………

. The contract of the contract of the contract of the contract of the contract of the contract of the contract of the contract of the contract of the contract of the contract of the contract of the contract of the contrac

#### **2. MIASTA, W KTÓRYCH EKSPERT KORZYSTAŁ Z NOCLEGU:**

**3. OBOWIĄZUJĄCY TERMIN ROZLICZENIA:** …………………………… **FAKTYCZNY TERMIN** 

**ROZLICZENIA:** ……………………………………

## **4. RODZLICZENIE KOSZTÓW TRANSPORTU:**

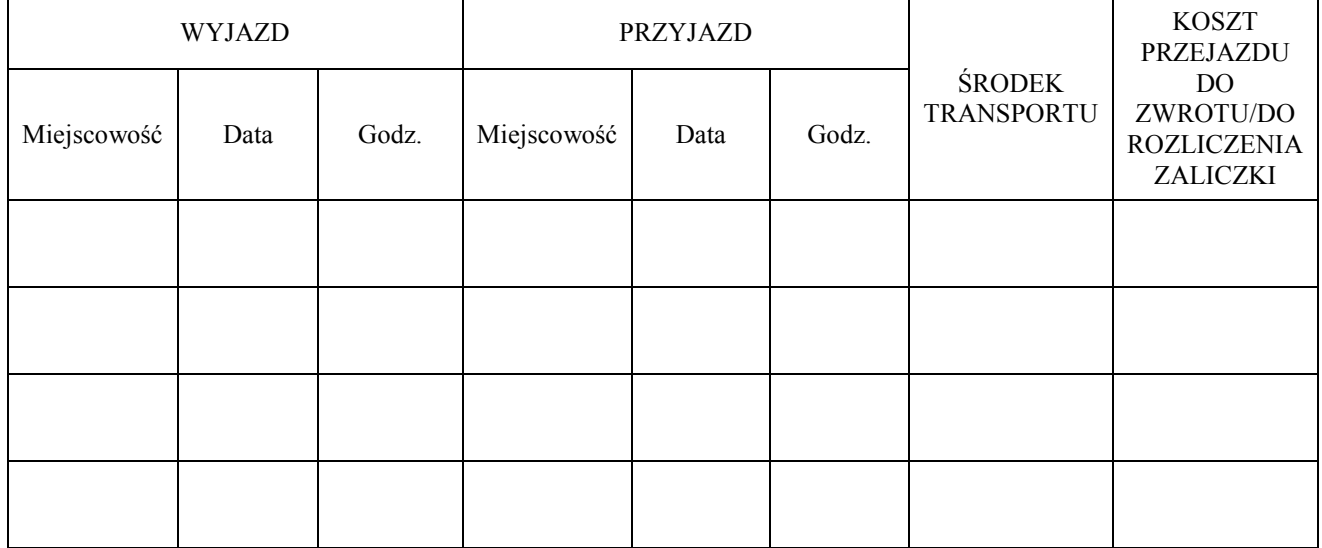

#### **5. ROZLICZENIE POZOSTAŁYCH KOSZTÓW**

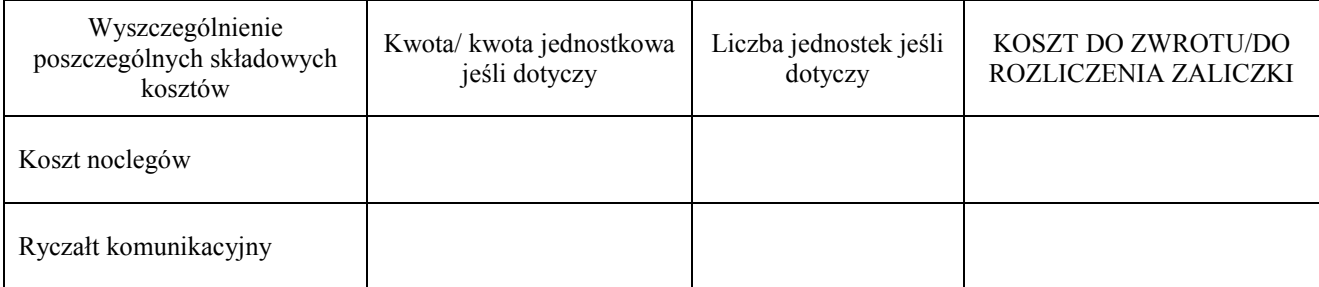

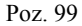

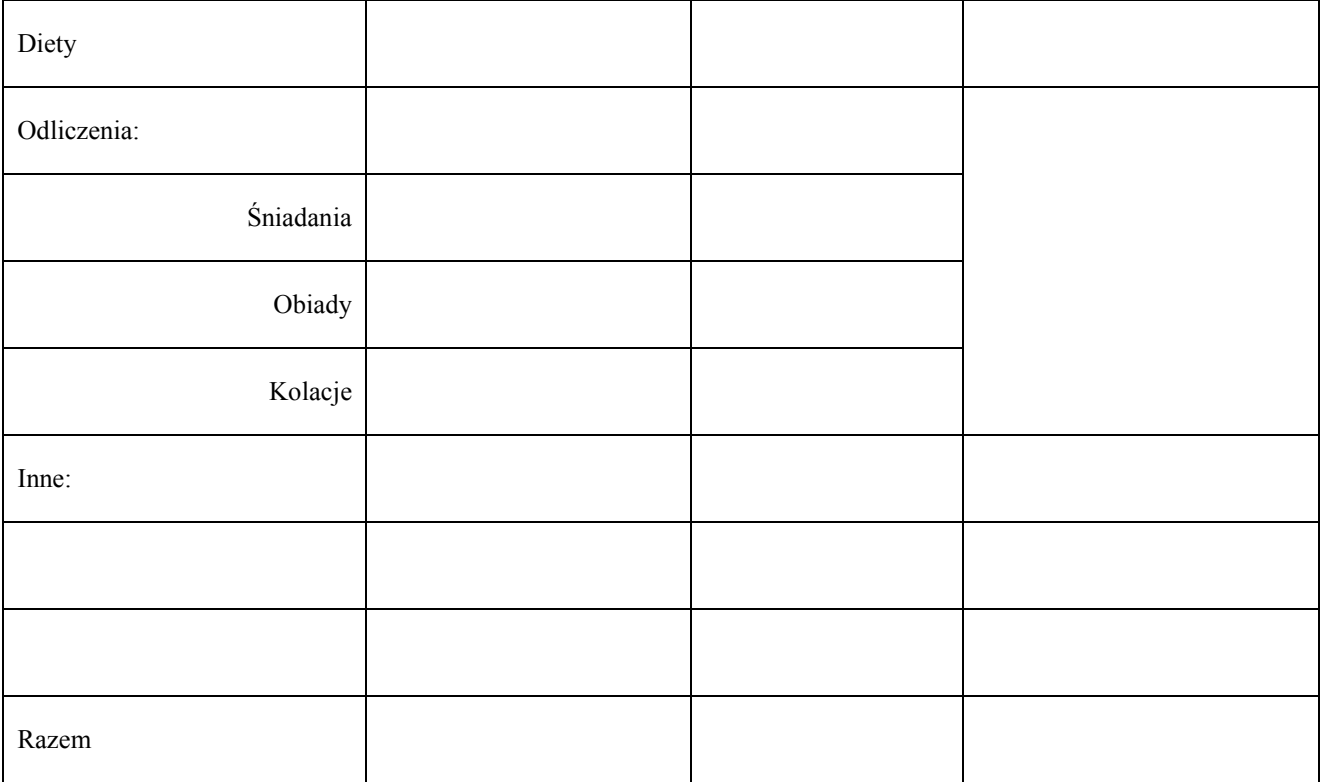

#### **6. DO ROZLICZENIA DOŁĄCZAM:**

…………………………………………………………………………………………………………………… ……………………………………………………………………………………………………………………

…………………….……………………………..…………………..

…………………………………………………………. **(Data i podpis delegowanego Eksperta)** 

 **Sprawdzono pod względem merytorycznym Potwierdzam wykonanie zadania**

………………………………………..……………..  **(Data i podpis Polskiego MKP/Dyrektora Departamentu Ceł Ministerstwa Finansów\* )**

## **7. FAKTYCZNE ROZLICZENIE ZALICZKI:**

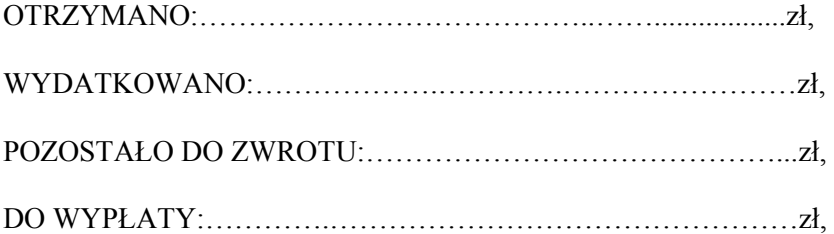

 **Sprawdzono pod względem formalno-rachunkowym**

**Zatwierdzam rozliczenie**

………………………………………………………………………..……. **Data i podpis Sprawdzającego Pracownika Departamentu Finansów i Księgowości Ministerstwa Finansów** 

 **(Data i podpis Polski Młodszy Kierownik Projektu/Dyrektor Departamentu Ceł Ministerstwa Finansów\* )**

#### **8. ZATWIERDZONO KOSZTY (wypełnia Departament Finansów i Księgowości Ministerstwa Finansów):**

Nr wniosku:………………………, z dnia ……………Pana

/Pani…………………………………………………….,

ze środków na wyodrębnionym rachunku pomocniczym na rzecz Projektu, prowadzonym przez Ministerstwo w BGK, o nr 63 1130 1017 0020 0675 9923 4165 (Konto walutowe, Waluta – EURO) , do ujęcia w ewidencji księgowej prowadzonej dla Projektu.

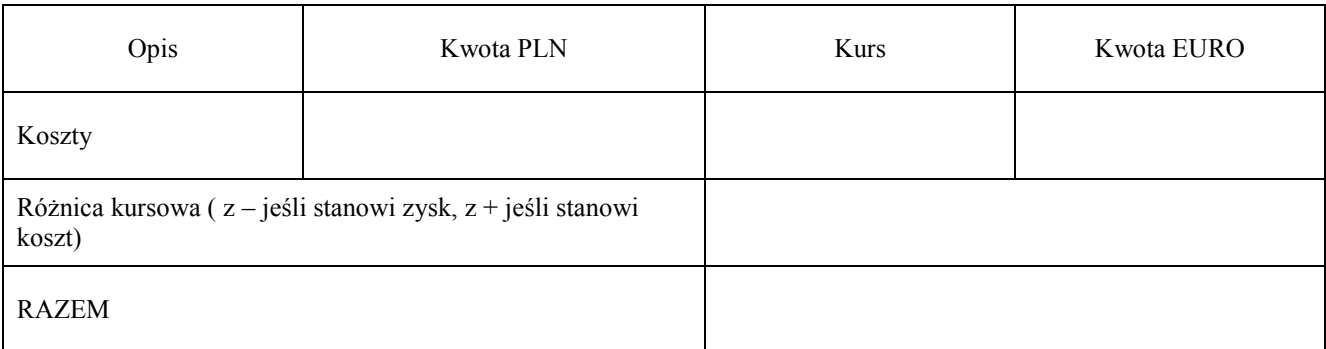

#### **GŁÓWNY KSIEGOWY DYREKTOR/ZASTĘPCA DYREKTORA MINISTERSTWA FINANSÓW DEPARTAMENTU FINANSÓW I KSIĘGOWOŚCI MINISTERSTWA FINANSÓW\***

dnia ………….…..podpis………………………………… dnia ………….………..podpis…………………………………